## SAP ABAP table ECOP\_NRDATA\_DYNP\_FLDS {Number Range Information Screen Fields}

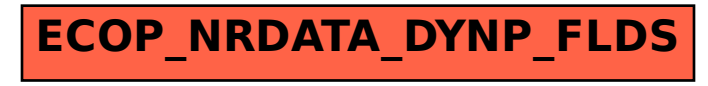